## 1099 Toolkit for Microsoft Dynamics 365 Business Central & Dynamics NAV

### Quickly and easily prepare, print and upload your 1099 forms

2020 Toolkit Update includes the 1099 NEC form, 1096 form, and extended editing and upload capabilities

Languages: English Countries: USA Clients: Works with Business Central on Premise and most Dynamics NAV versions

#### **Business Central Addins** a Vertical Leap Company

### 1099 Toolkit for Business Central takes the complexity and time-drain out of 1099 processing.

New features allow you to easily prepare and print the new 1099 Non-Employee Compensation form.

(Available for all editions of Business Central and most versions of Microsoft Dynamics NAV)

Organizations in the U.S. must deliver 1099s by January 31st. While the necessary 1099 data is stored in Business Central, it currently does not have the capabilities to easily prepare and print all necessary documents, often leading to manual work and wasted time or resources.

In addition, the government recently created a new 1099 NEC (Non-Employee Compensation) form, replacing the 1099 MISC-07. All vendors and payments currently coded as MISC-07 must be recoded as 1099 NEC and reported on the new form.

The 1099 Toolkit, a Business Central add-in, is the only tool available that allows you to easily review and correct data being reported, and print/upload all 1099 forms from Business Central. Its new capabilities also make transitioning to the new 1099 NEC form quick and simple.

### Review, correct and print 1099s in Business Central quickly and simply.

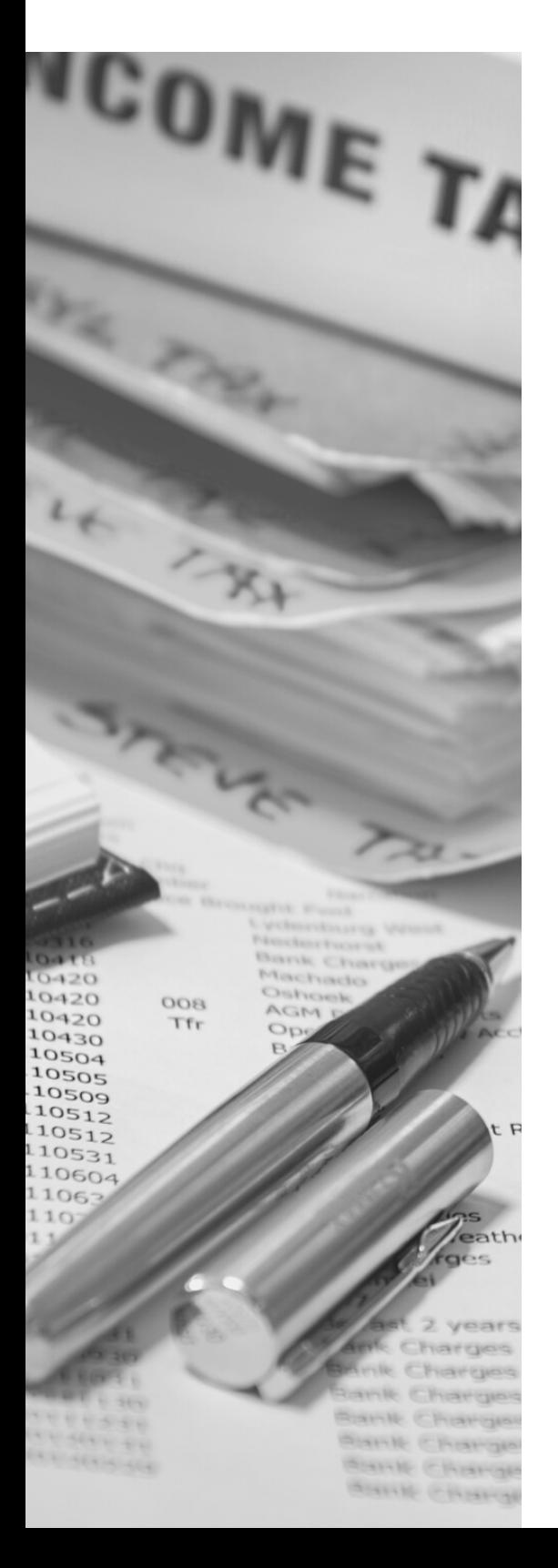

# Solution Benefits

#### Save time and streamline your 1099 process

by quickly addressing overdue accounts and decreasing collection costs all while minimizing write-offs.

#### Ensure accurate reporting

through issues reports and dashboards that allow you to review and correct federal IDs, 1099 codes, and reportable invoice amounts.

#### Address new 1099 NEC reporting requirements

with capabilities to quickly update expired codes and accurately print the new forms.

# 1099 Toolkit

#### Identify and correct vendor Federal ID issues

- Use the Vendor Federal ID Issues Report to automatically identify Social Security or EIN data inaccuracies that can lead to missing or duplicate 1099 forms.
- Identify vendors who have a Federal ID number that has been misentered and is not exactly 9 characters long.

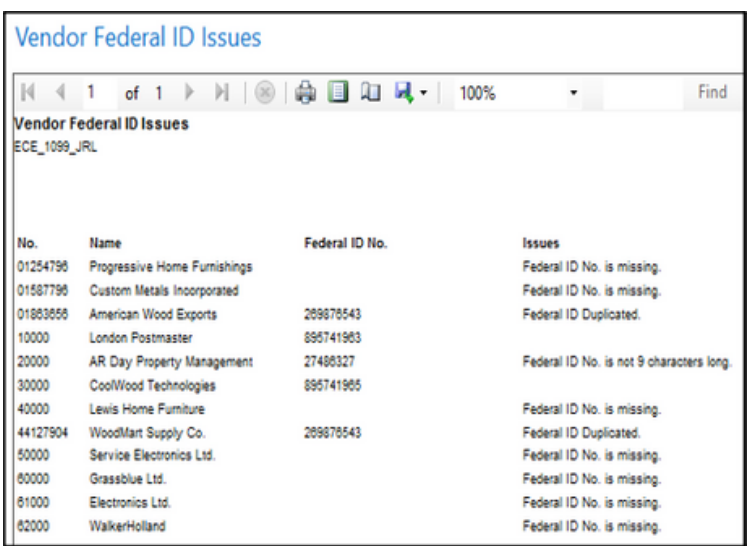

#### View all reportable 1099 information and easily make corrections

- With the 1099 Vendor Prep Information view, you can quickly review reportable 1099 information.
- Use filters to narrow the view to quickly find the items you are looking for.
- Quickly edit inaccurate or missing information directly within the view, such as reported IRS 1099 amount and IRS 1099 Code.
- Drill into specific invoices to adjust the 1099 reported amount if invoices contain both reportable and non-reportable amounts.

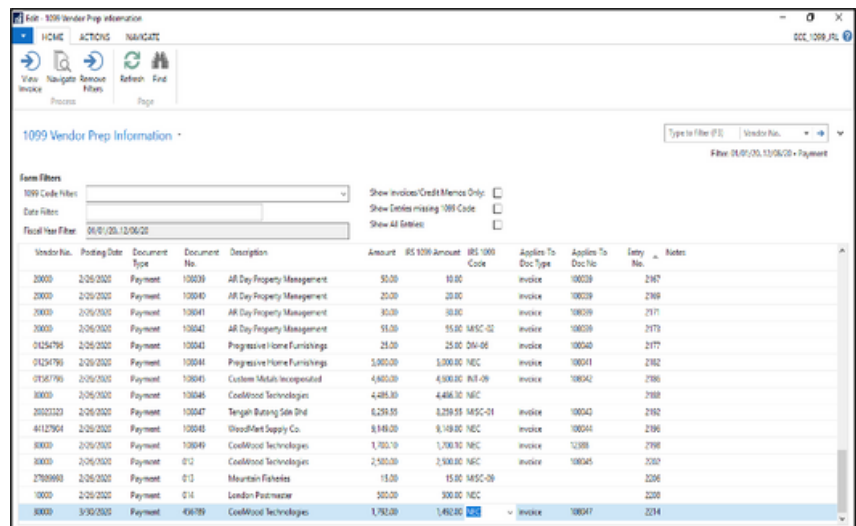

# 1099 Toolkit

### Preview all 1099 information before printing

- View number, type, and amount of all 1099 forms per vendor.
- Ensure all information is accurate before printing/uploading.

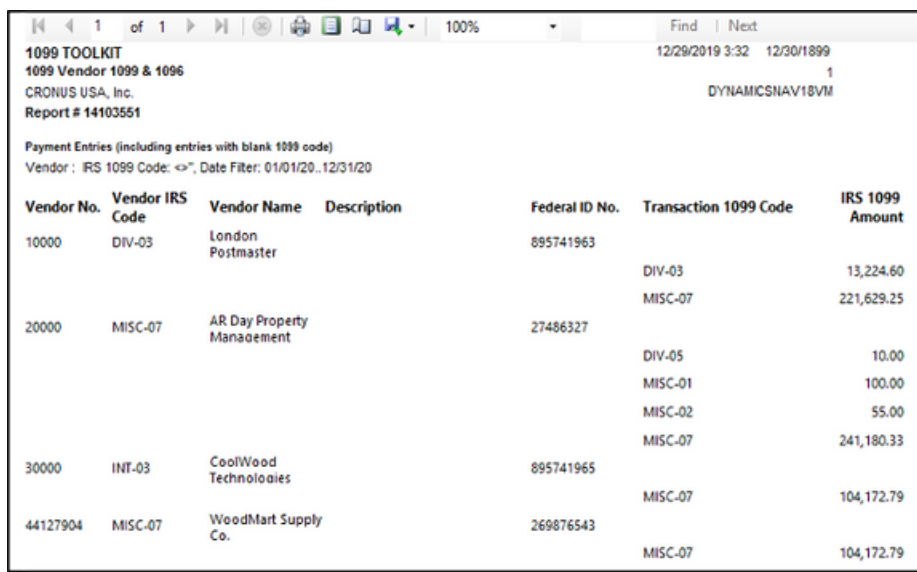

### Print or Upload 1099s

- IRS FIRE portal file creation and uploading are included in the Toolkit (mandatory if submitting more than 250 1099s).
- Current annual 1099 print formats are included with updated MISC, INT, and DIV reports, as well as the new 1099 NEC form.
- Includes a 1096 Summary Report (required if mailing 1099s to the IRS).

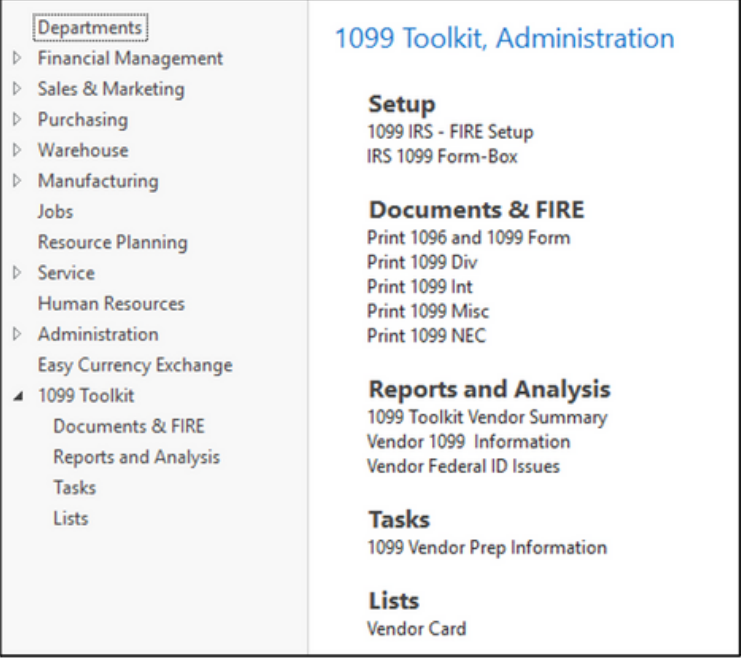

# 1099 Toolkit

#### New features make address new 1099 NEC reporting requirements simple and easy

- The 1099 Toolkit adds an "NEC" drop down option to the IRS 1099 Code field on Vendor Cards.
- With one click, easily change all MISC-07 codes in vendor cards and ledger entries to the new NEC code using the Update IRS 1099 Code feature.
- The new 1099 NEC form is included for printing and uploading, along with other updated forms.

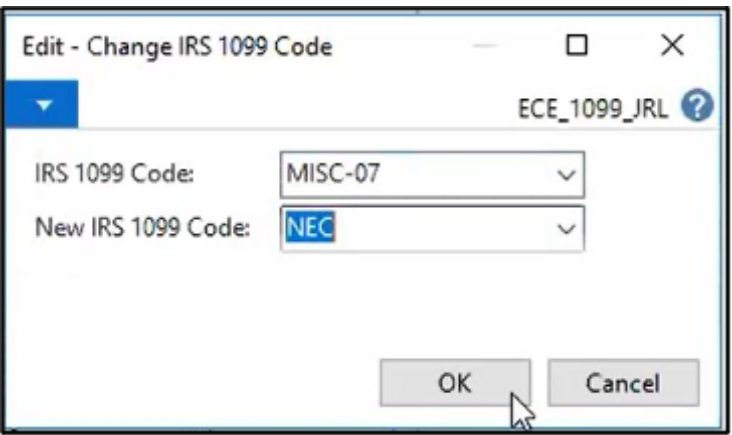

The completed Form 1099-NEC illustrates the following example. Z Builders is a contractor that subcontracts drywall work to<br>Ronald Green, a sole proprietor who does business as Y Drywall. During the year, Z Builders pays M is not a corporation.

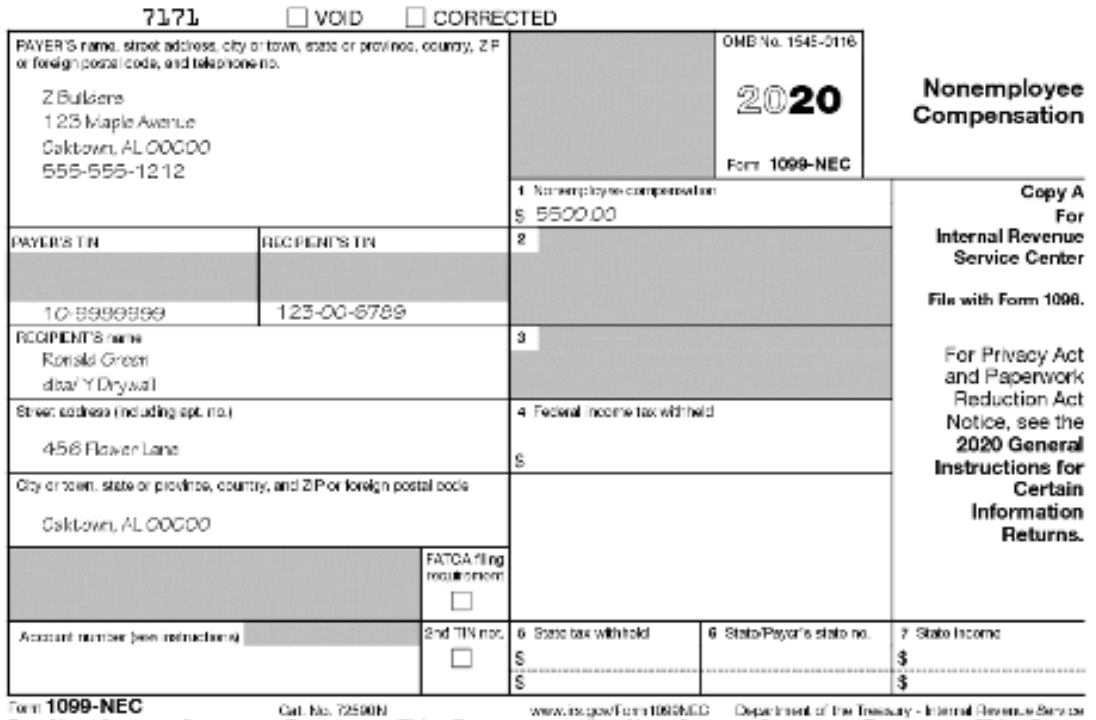

Do Not Cut or Separate Forms on This Page - Do Not Cut or Separate Forms on This Page

## Make 1099 NEC reporting simple and easy.

Contact us or your local provider to order today.

(407) 260-0834

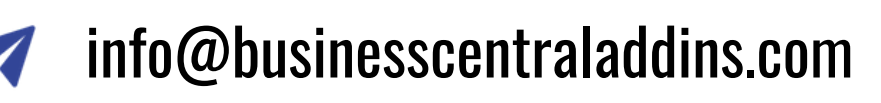

**Et https://businesscentraladdins.com** 

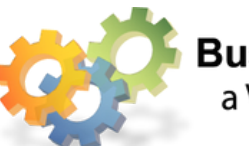

**Business Central Addins** a Vertical Leap Company

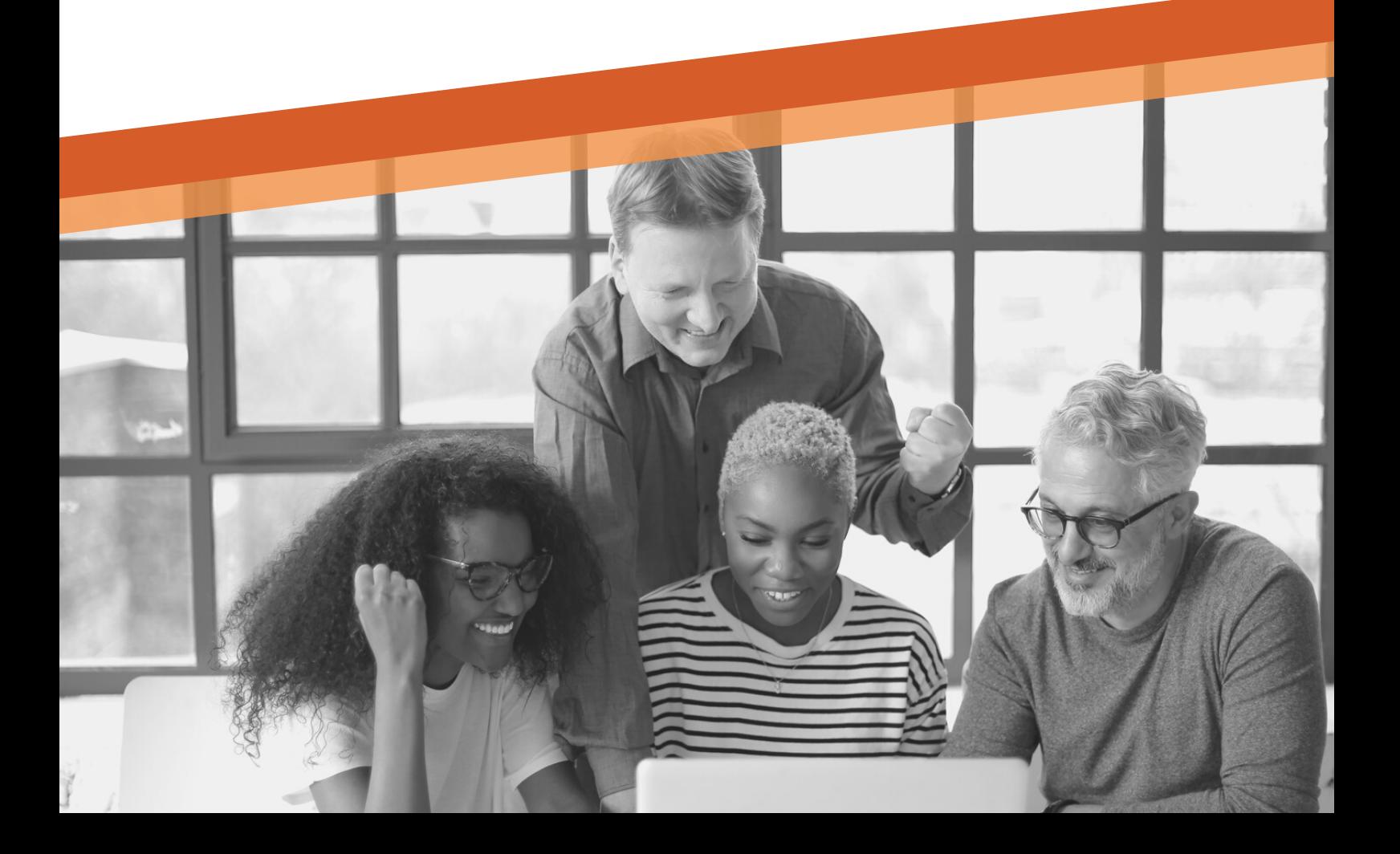